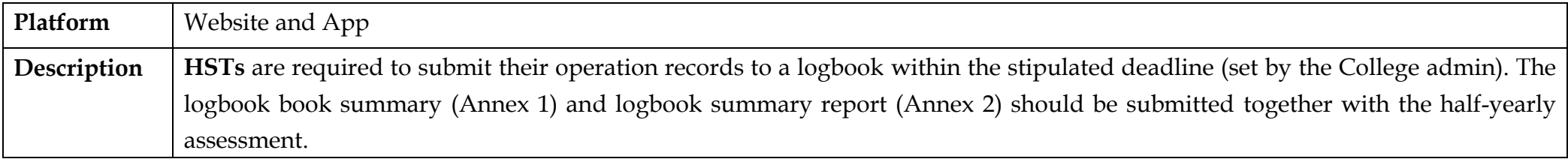

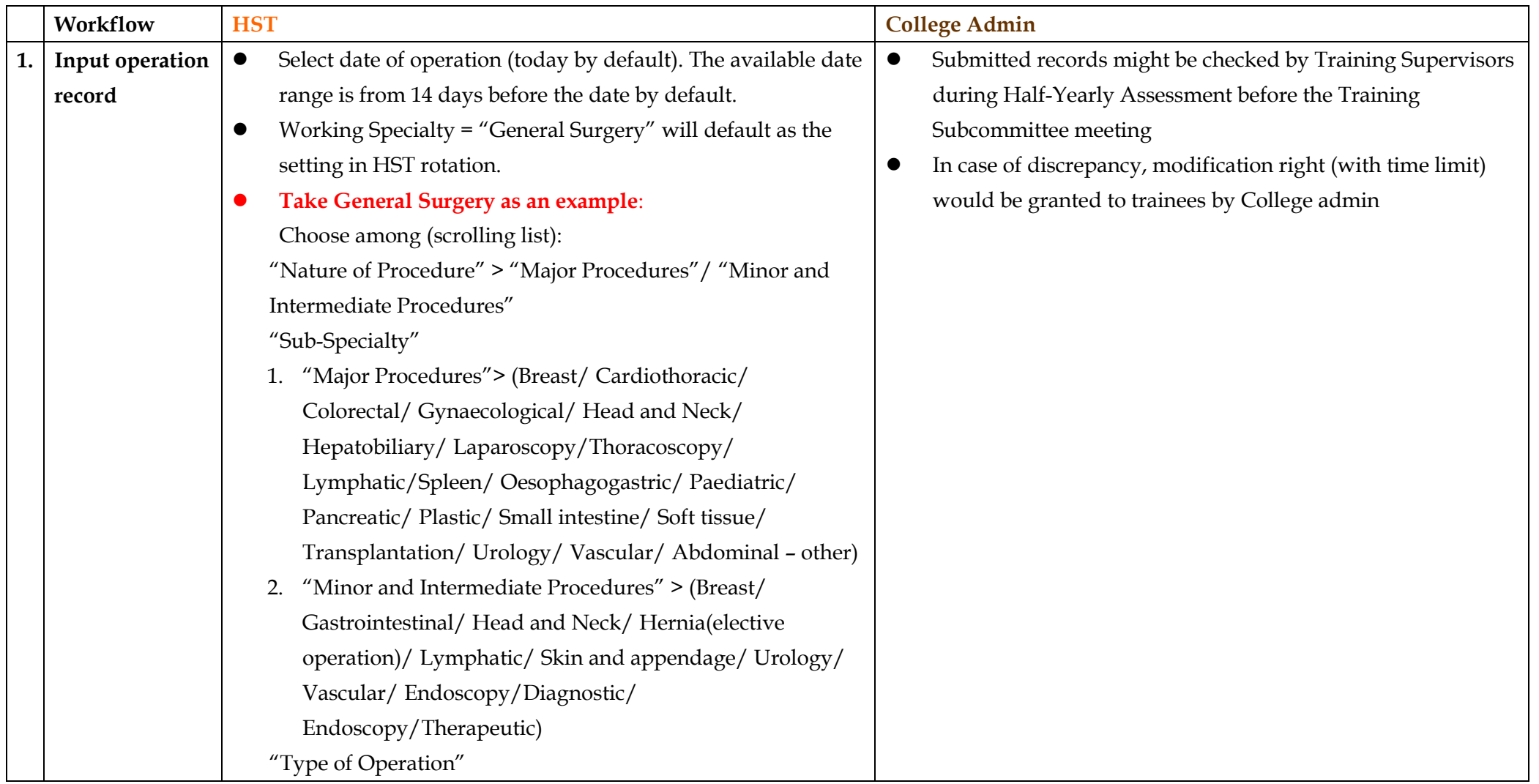

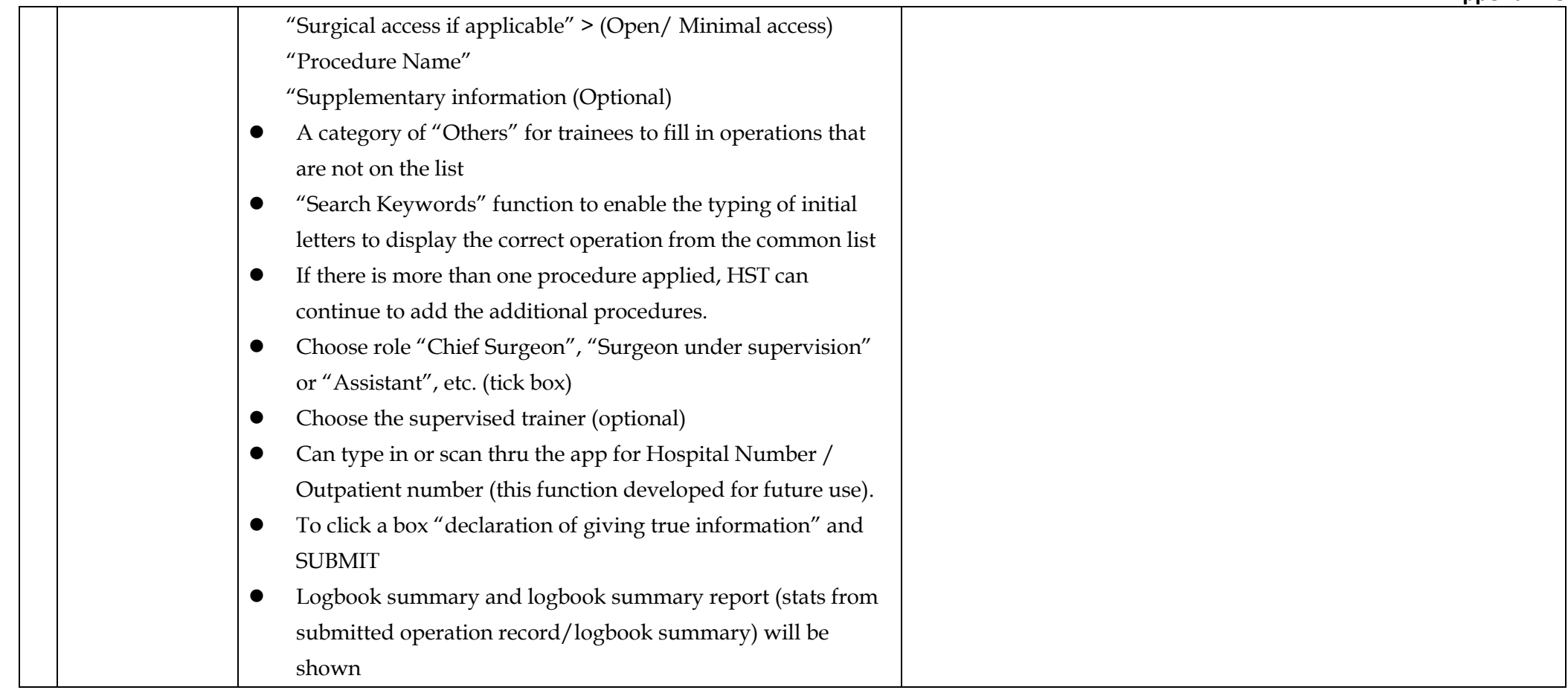

## **Report Required:**

• A report showing trainee's operation statistics including number of index operations completed (sorted by training period & specialty); Major/Minor Operation statistics;